#### **Ausfüllhinweise Gynäkologische Operationen (15/1)** G Stand: 21. März 2023 (QS-Spezifikation 2023 V06)

Copyright © 2023 IQTIG Zeile Bezeichnung **Allgemeiner Hinweis** Ausfüllhinweis

## **Teildatensatz Basis (B)**

#### **Basisdokumentation**

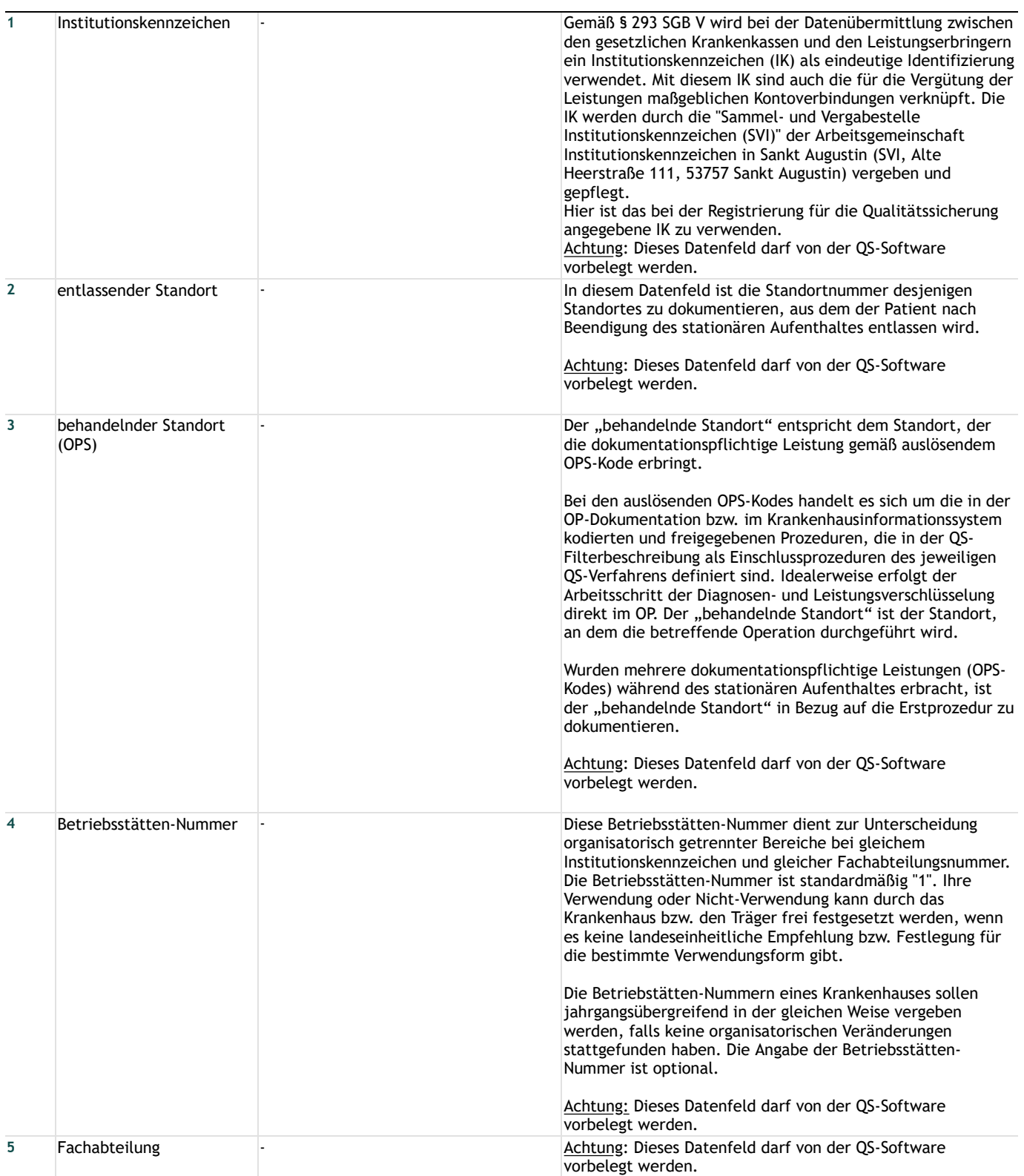

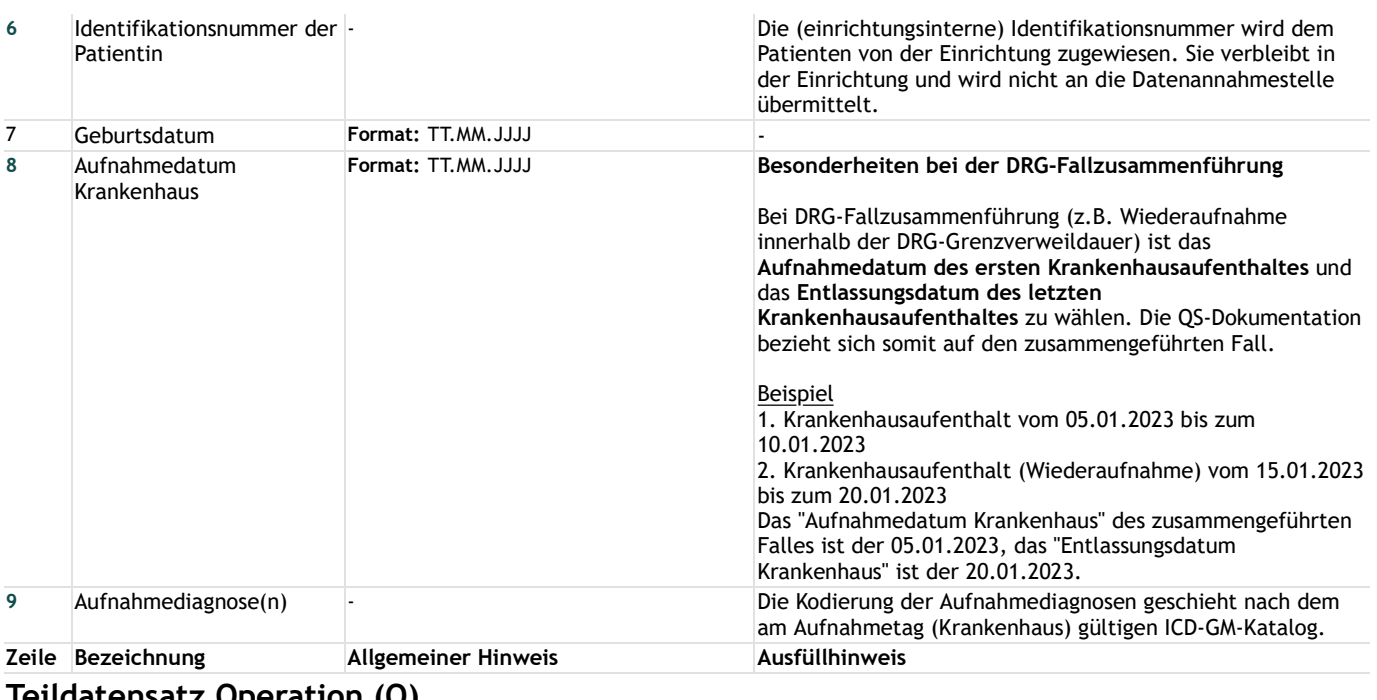

### **Teildatensatz Operation (O)**

#### **Anamnese/Untersuchung**

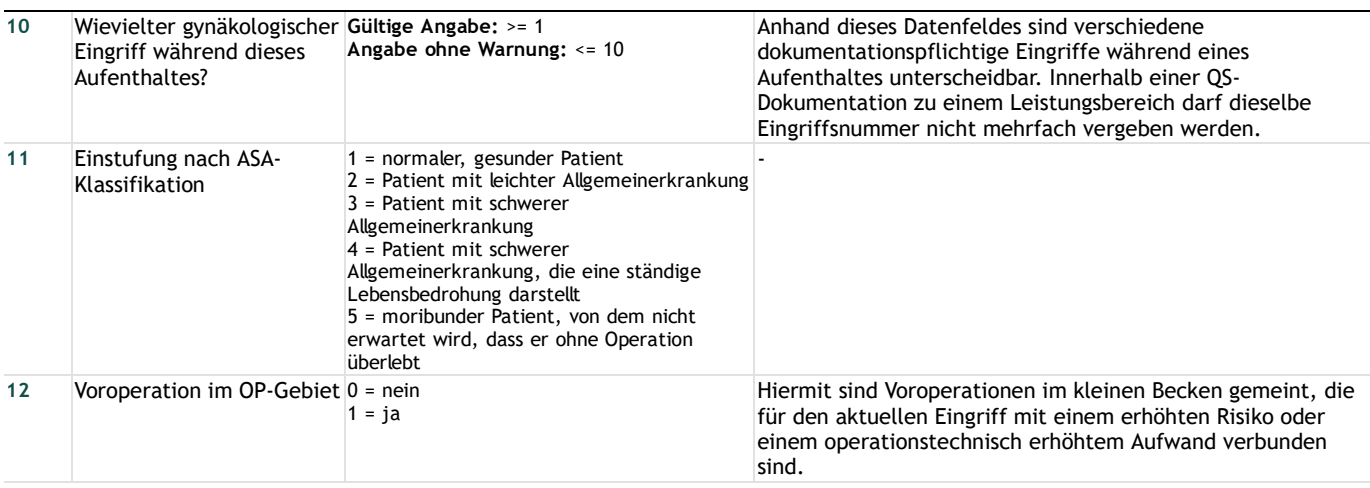

#### **Operation**

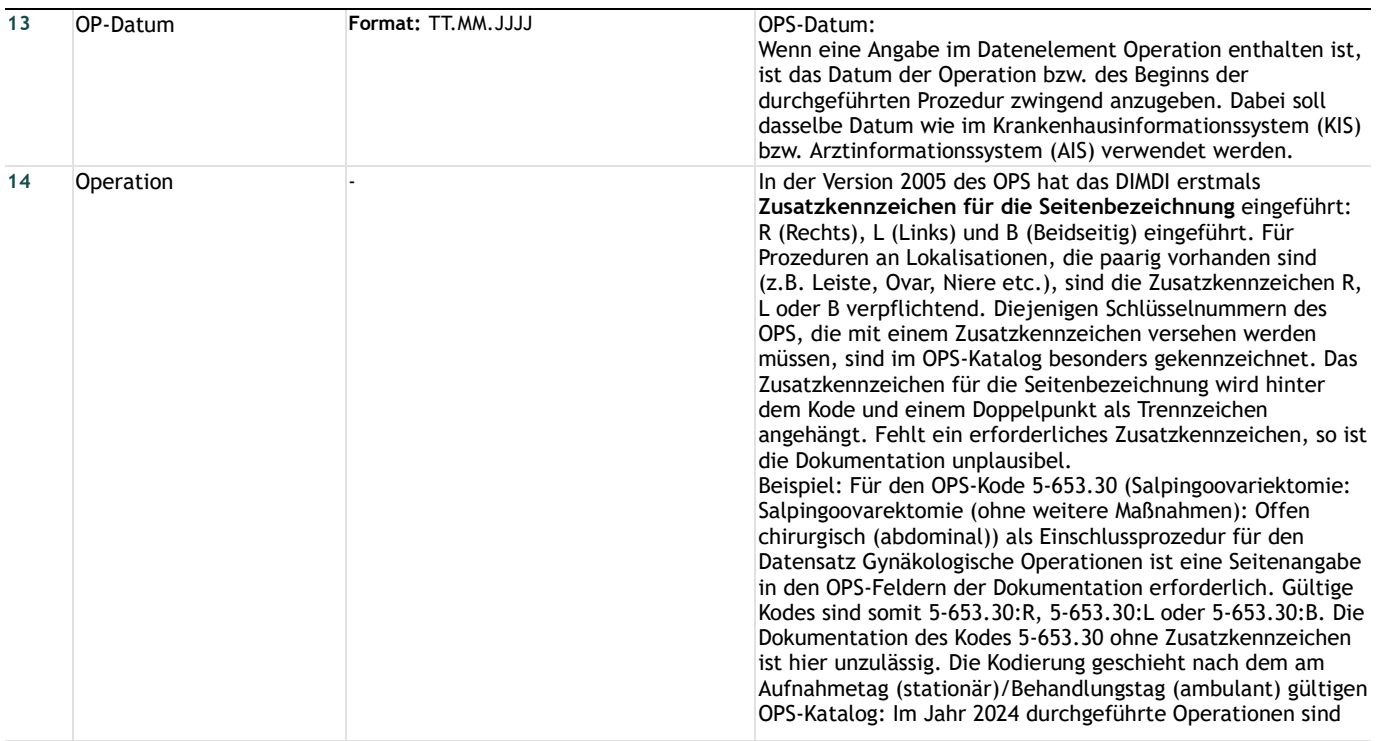

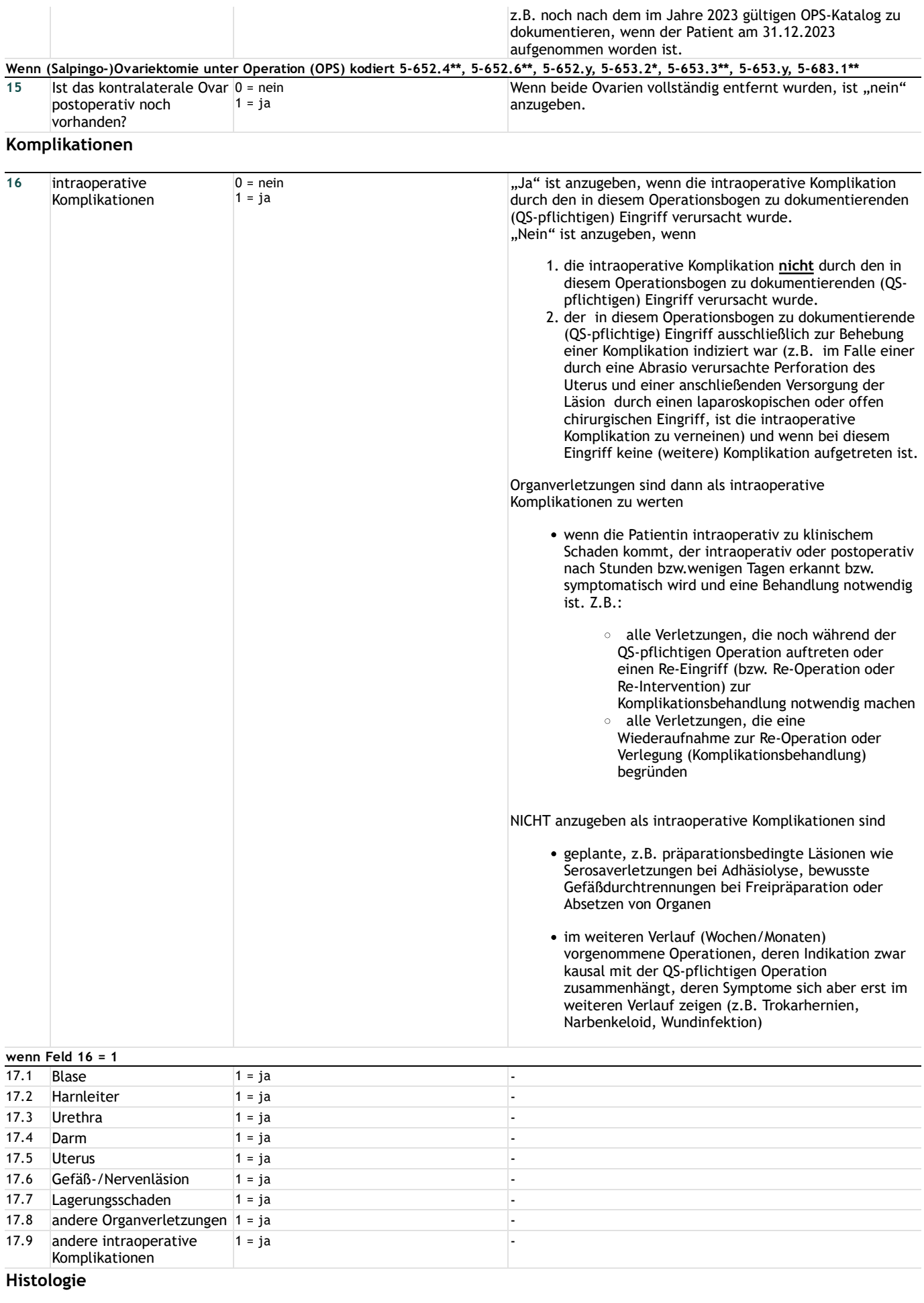

18 postoperative Histologie  $0 = \text{nein}$ <br> $1 = \text{ja}$  **wenn Feld 18 = 1**

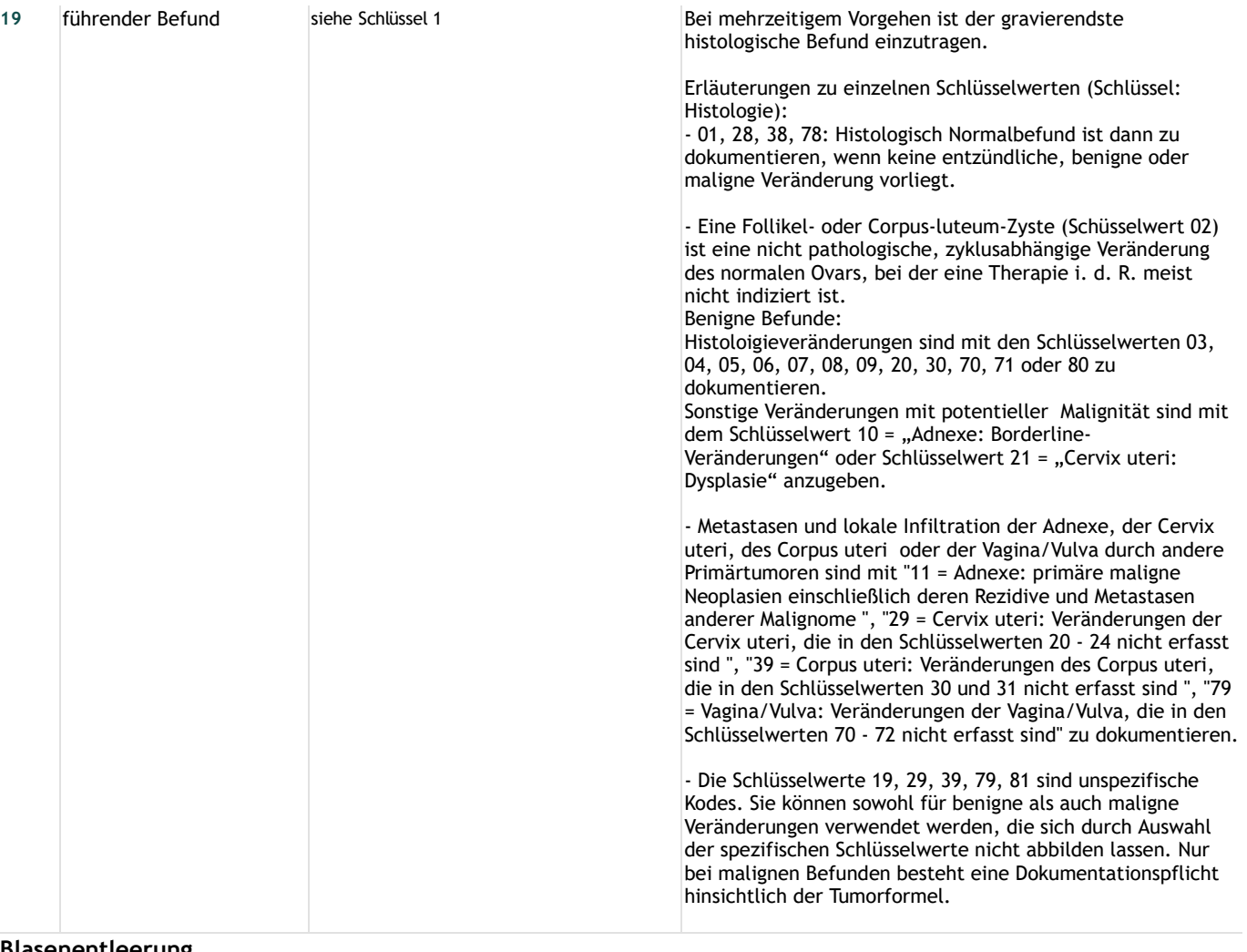

#### **Blasenentleerung**

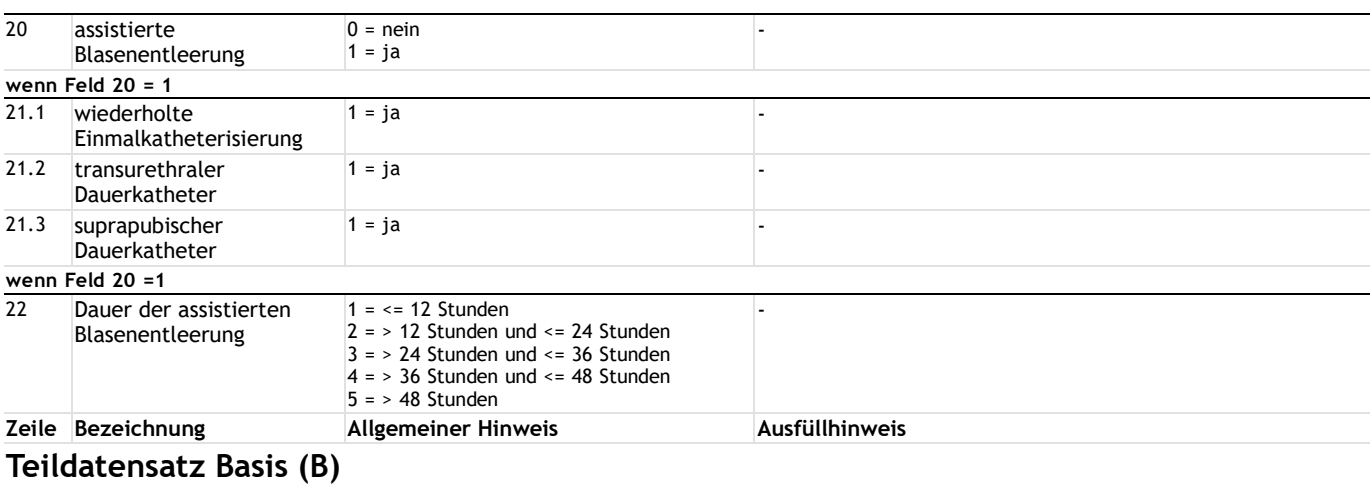

#### **Entlassung**

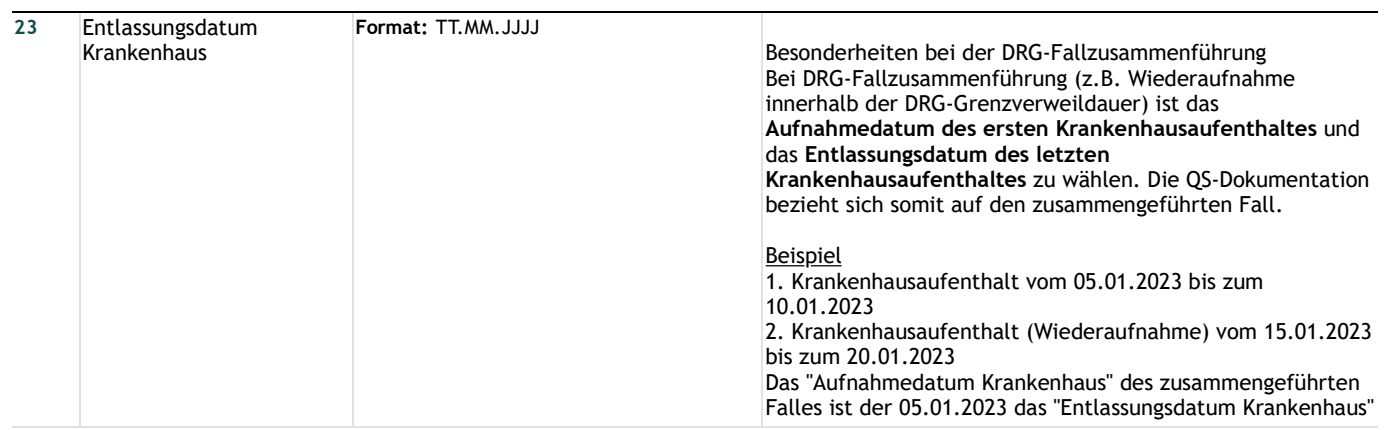

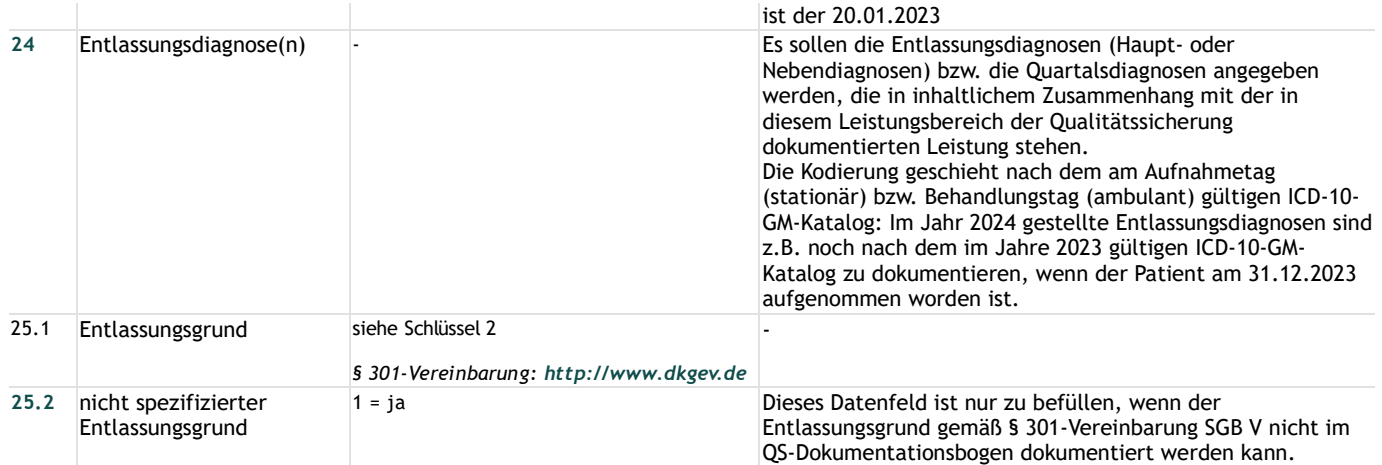

# **Lange Schlüssel**

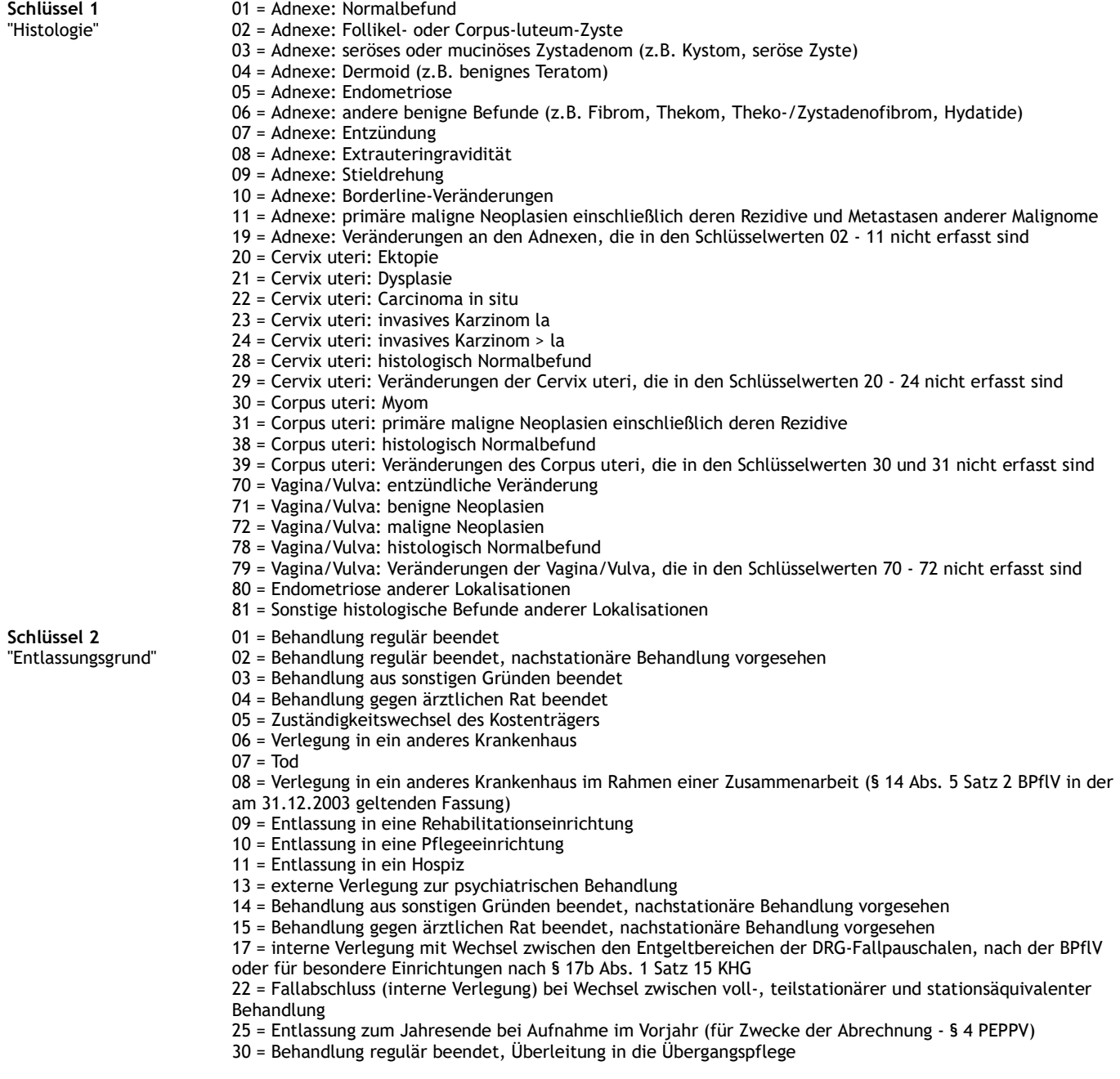